# 兵庫県理学療法士会 阪神北支部

# 令和2年度新人発表会 スライド作成方法について

阪神北⽀部運営委員

小原 健太郎 (医療法人協和会 第二協立病院)

## スライド作成において

- 今年度は新型コロナウイルス(COVID-19)感染症の影響を鑑み、 参加者および関係者の安全面を第一に考慮し、対面での口述発 表ではなく,webによる掲載発表とさせて頂きます.
- スライド内容のみでは説明が不十分になる可能性を考慮して, Power Pointのノート機能を使用し, 各スライドの下部に説明 原稿を記載いただきます.

掲載スライドイメージ

上部に作成して頂いたスライド

下部に説明原稿が表示されます→

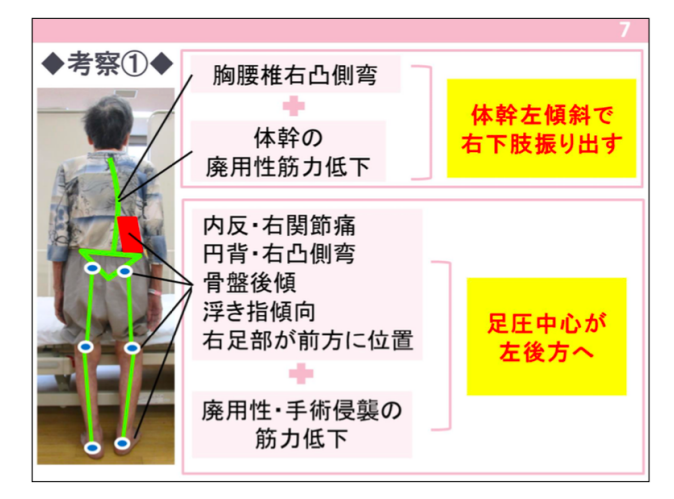

1歩目の右立脚相でのふらつきについて考察します。

本症例は既往のL3圧迫骨折の影響と思われる右凸側弯を呈し、さらに今回の受傷による体幹の廃用性筋力低下も加わ スニンで

体幹を左傾斜させて右下肢を振り出していたのではないかと考えました。

.右膝関節優位に内反変形、関節痛があったこと、L3圧迫骨折の既往から立位姿勢は受傷前より円背、右凸側弯、 骨盤後傾、両足指の浮指傾向があり、

さらに右足部が前方に接地し、足圧中心が左後方に位置していたと推察しました。

加えて、今回の受傷により右下肢を中心に廃用性、手術侵襲による筋力低下が生じたことで、立位時の足圧中心がさら に左後方へ変位したと考えました。

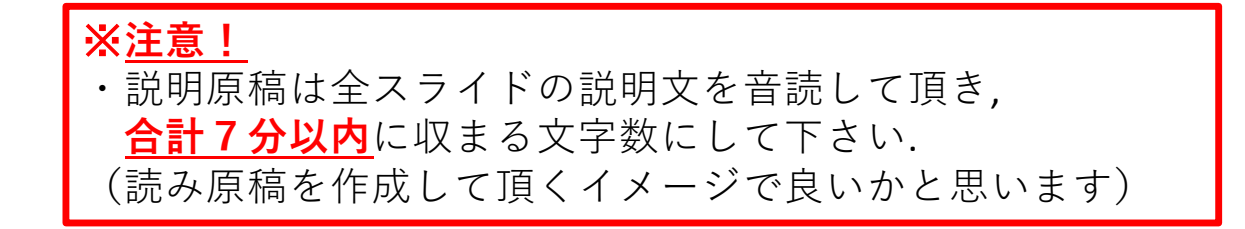

# 注意! スライドサイズについて

・本会のスライド投稿規定ではスライドサイズは **「標準(4:3)」**となっています.

PowerPoint 2013からスライドサイズの規定が 「ワイド(16:9)」がになっていますのでご注意下さい.

・スライドサイズ変更方法 1:ツールバーの「デザイン」タブを選択します. 2:ツールバーの右端付近にある「スライドのサイズ」を選択 3:「標準(4:3)」を選択します.

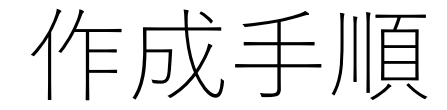

# Windowsの場合

## 情報

 $\odot$ 

情報

新規

間く

保存

印刷

共有

エクスポート

閉じる

アカウント

オプション

上書き保存

名前を付けて

#### **PowerPoint**

K: » web » douga.sub.jp » 記事と写真 » 475\_powerpoint\_movie\_edit\_001

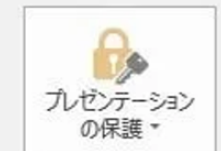

プレゼンテーションの保護 このプレゼンテーションに対してユーザーが行える変更の種類を管理します。

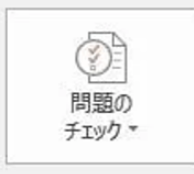

プレゼンテーションの検査

ファイルを公開する前に、ファイルの次の項目を確認します。

- ドキュメントのプロパティ、作成者の名前、トリミングされたイメージ データ
- 視覚に障碍のある方が読み取れない可能性がある内容

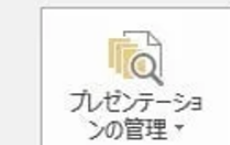

プレゼンテーションの管理 □ 未保存の変更はありません。

## 「ファイルボタン」を選択し, 「エクスポート」をクリック

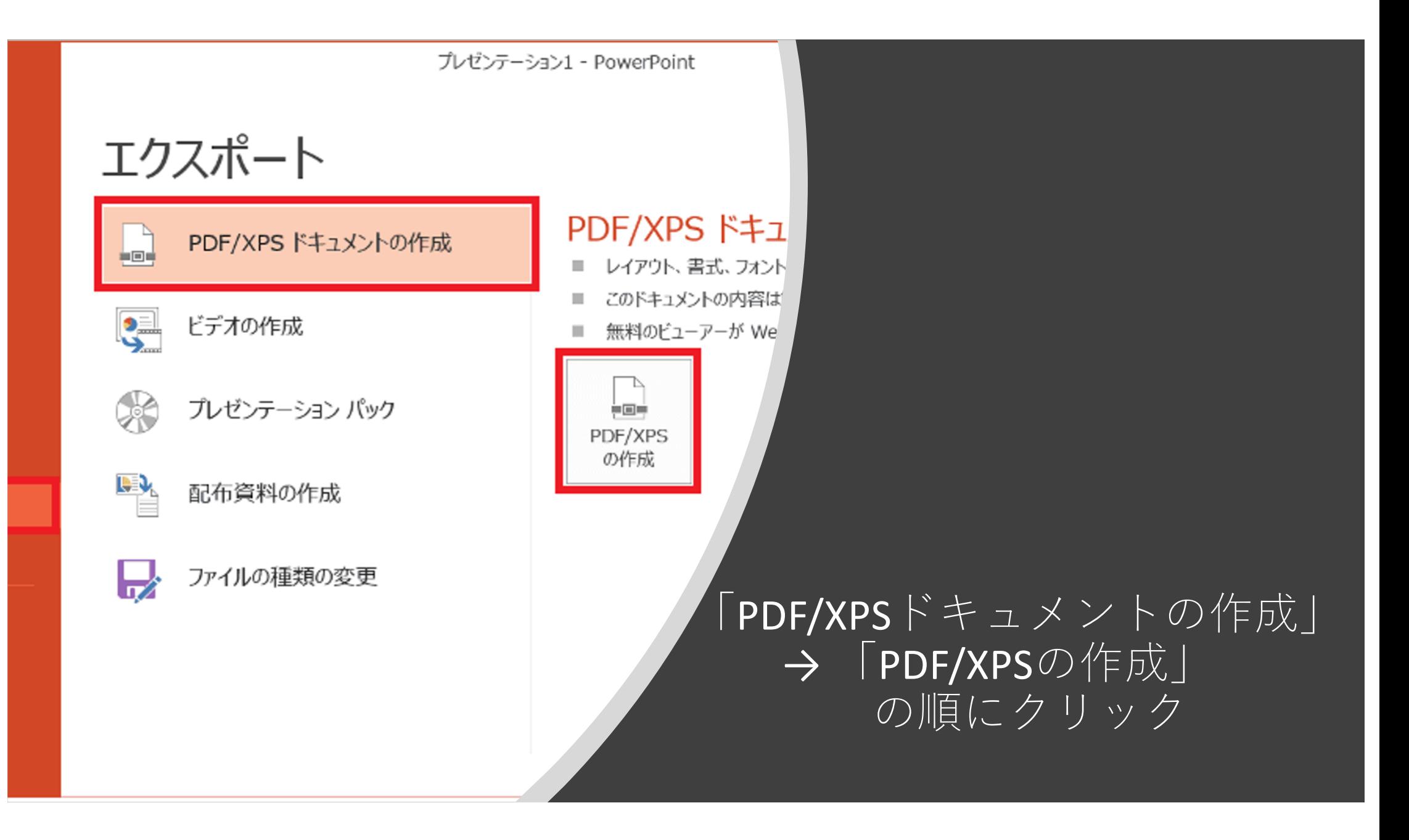

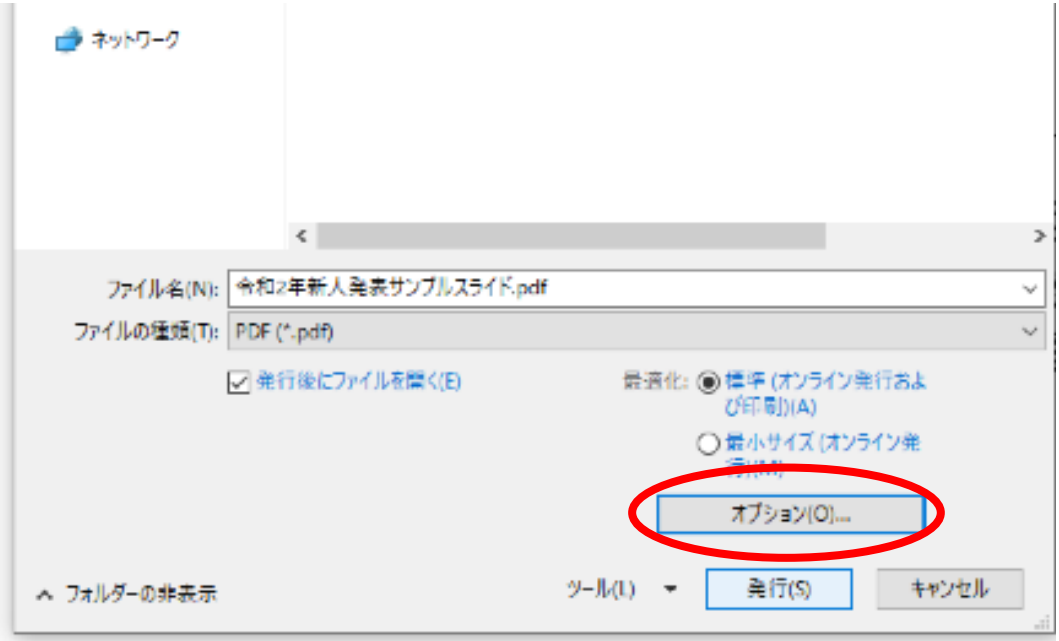

### 保存先を選択するダイアログボックスが表示されるので, 「オプション」をクリック.

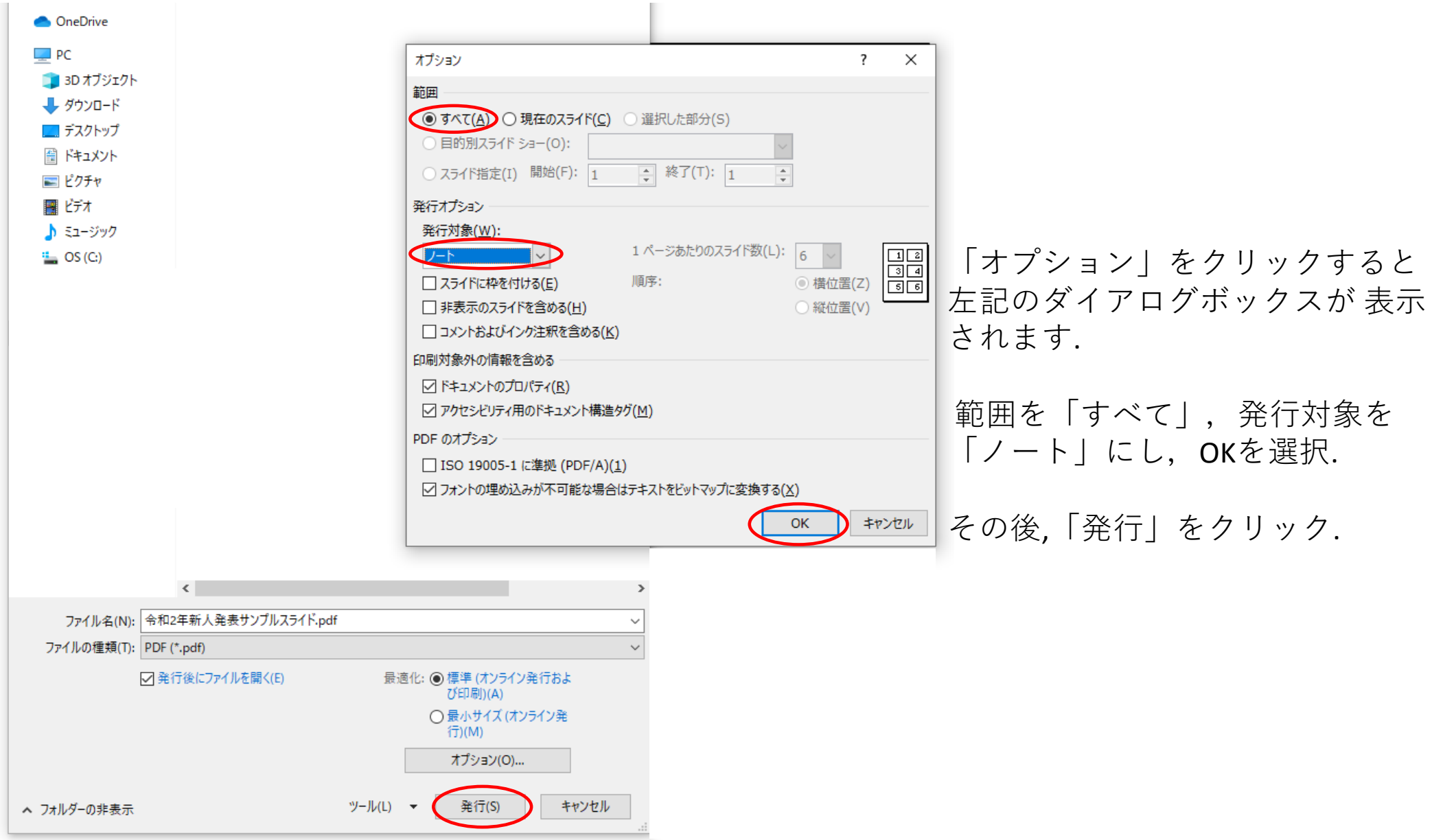

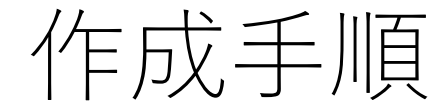

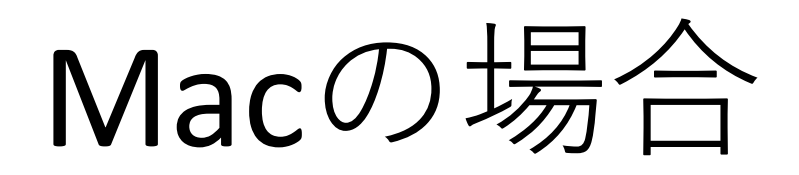

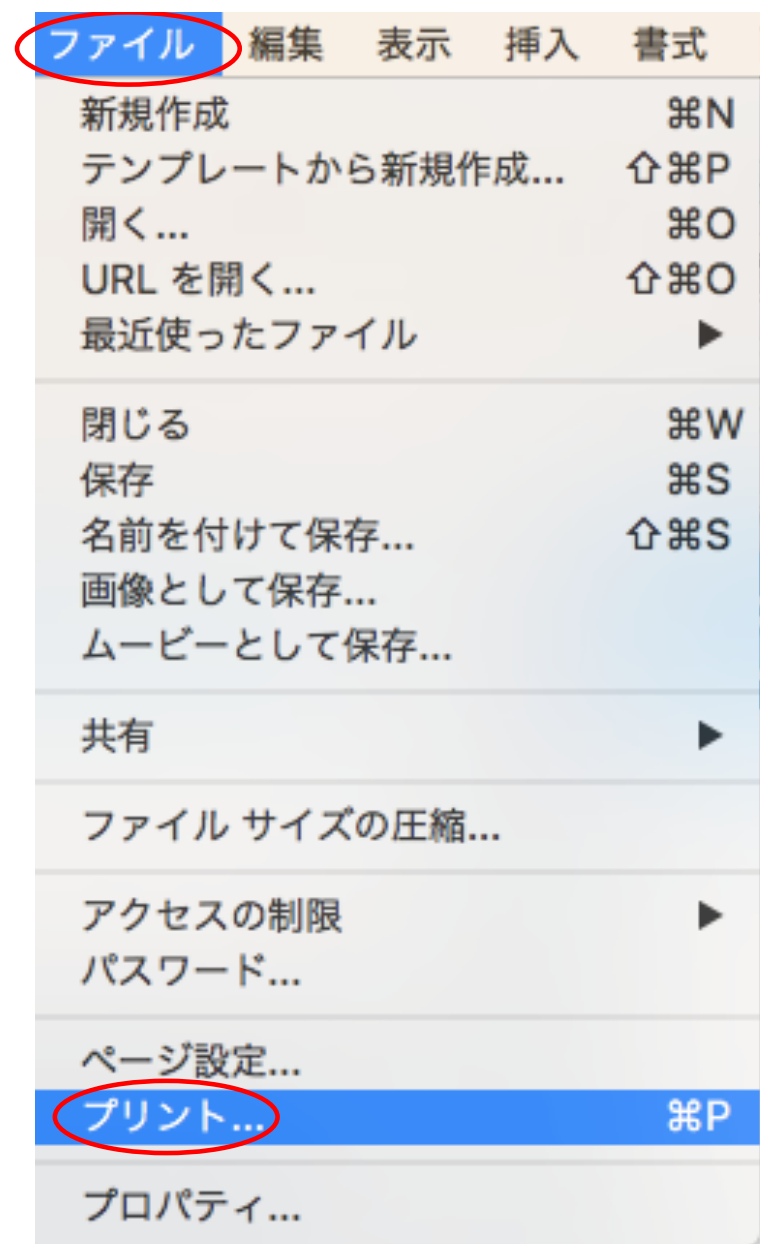

「ファイル」を選択し,

# 「プリント」をクリック

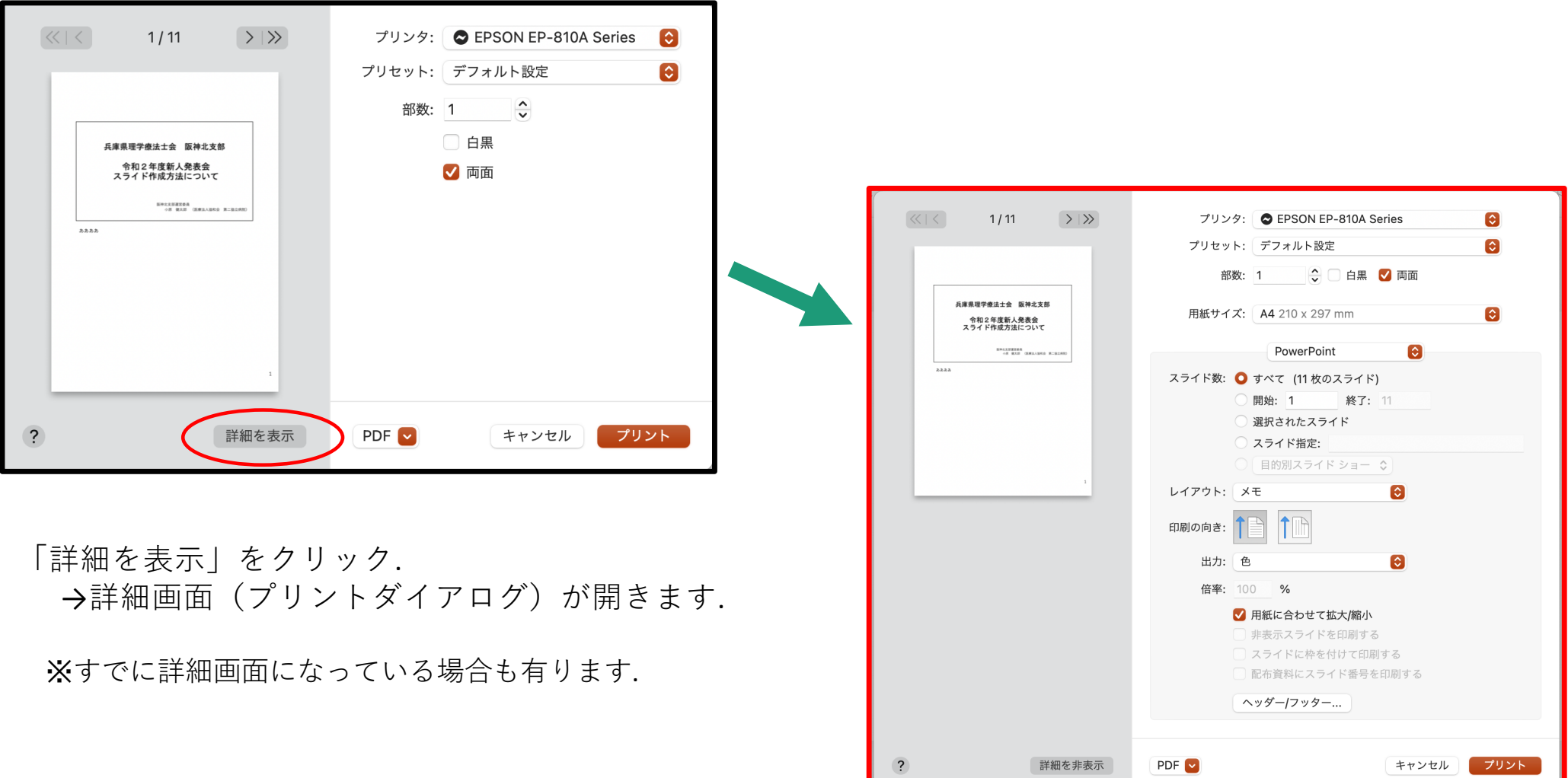

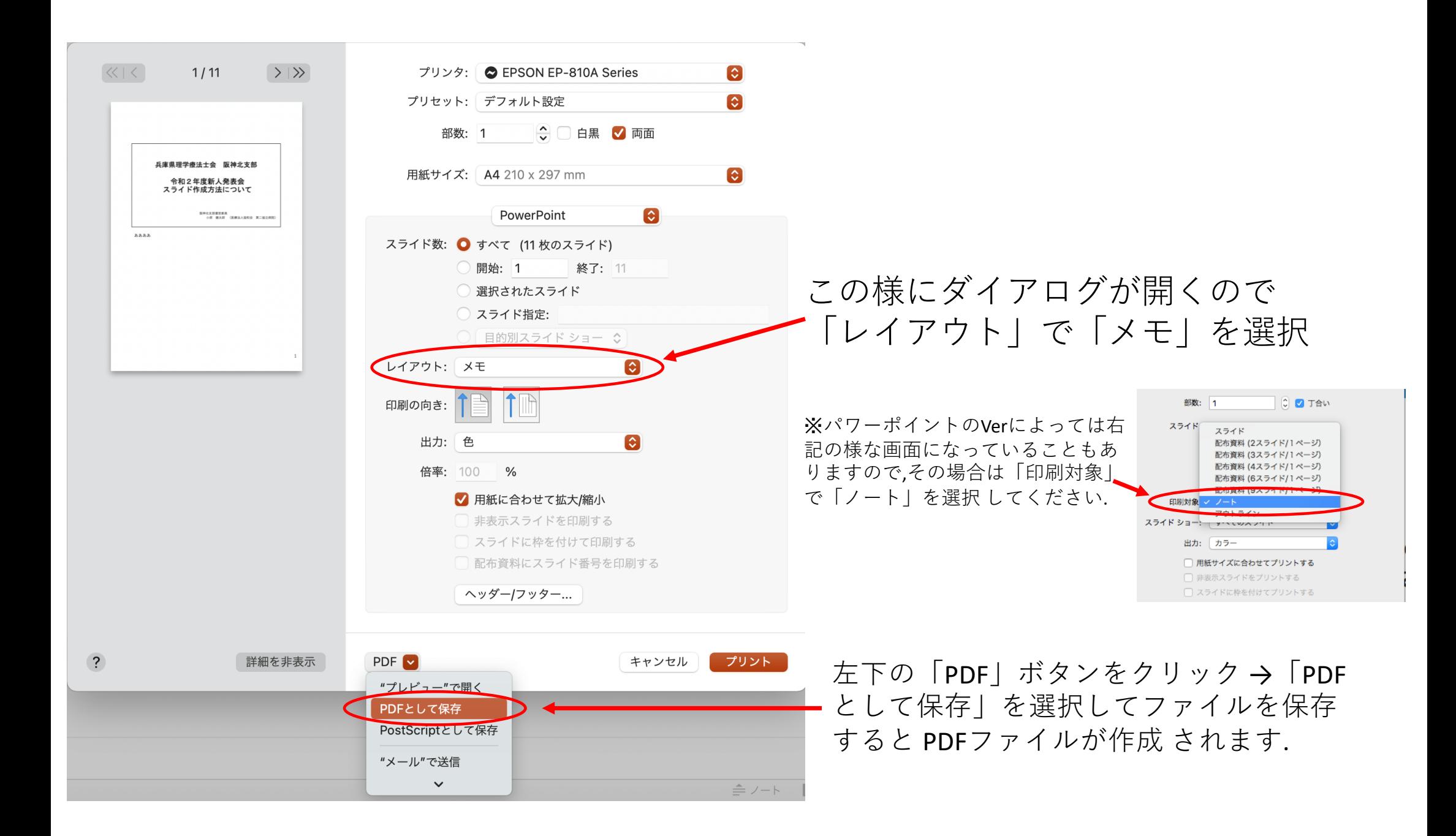

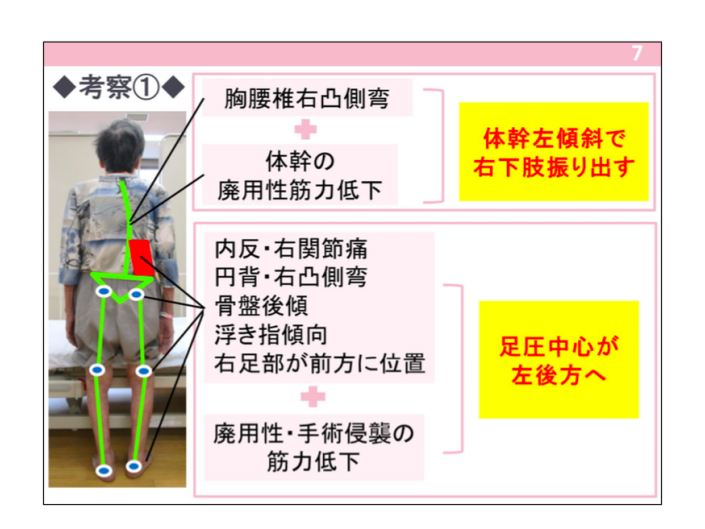

1歩目の右立脚相でのふらつきについて考察します。

本症例は既往のL3圧迫骨折の影響と思われる右凸側弯を呈し、さらに今回の受傷による体幹の廃用性筋力低下も加わ ることで、 体幹を左傾斜させて右下肢を振り出していたのではないかと考えました。

また、右膝関節優位に内反変形、関節痛があったこと、L3圧迫骨折の既往から立位姿勢は受傷前より円背、右凸側弯、 骨盤後傾、両足指の浮指傾向があり、

さらに右足部が前方に接地し、足圧中心が左後方に位置していたと推察しました。

加えて、今回の受傷により右下肢を中心に廃用性、手術侵襲による筋力低下が生じたことで、立位時の足圧中心がさら に左後方へ変位したと考えました。

左記のスライド形式にて保存された PDF ファイルを期日までに提出して下さい.

提出期日:2021年2月28日23時59分

提出先: [hanshinkita2020@gmail.com](mailto:hanshinkita2020@gmail.com)

※抄録の提出先と異なります.ご注意ください.

※掲載⽤ PDF ファイルの容量は必ず 25MB **以下**として下さい.

## 掲載⽤スライド(PDF ファイル)送付について

• メールの**件名に「⽒名」および「新⼈発表」**を記載 (例:阪神太郎 新⼈発表). 本⽂に**①⽒名②ふりがな ③所属施設名 ④発表演題名 ⑤連絡先電話番号⑥JPTA会員番号** 上記,6項目を記載のうえ,掲載用スライド(PDF ファイル)を添付して下さい. ※ 掲載⽤ PDF **ファイル名は「 所属 ⽒名 」**(例:〇〇病院 阪神太郎)として下さい. ※ メール本⽂と掲載⽤ PDF ファイルの**演題名は必ず統⼀**して下さい. ※ 送信メールを確認後、受理完了のメールを返信致します. ※提出して頂いた掲載用スライド(PDFファイル)の著作権は,(一社)兵庫県理学療法 士会に帰属致します.個人情報の扱いに関して投稿をもって承諾されたものとみな します.

## 新人発表に関する問い合わせ ※阪神北支部に限ります

兵庫県理学療法士会 阪神北支部運営委員 小原 健太郎 (こはら けんたろう) (所属)医療法人協和会 第二協立病院

理学療法科

TEL: 072-758-1123 (代表)

mail: [hanshinkita2013@yahoo.co.jp](mailto:hanshinkita2013@yahoo.co.jp)